# Correction Partiel Statistiques L2 N◦ 1

Clément Narteau

19 octobre 2006

## Correction Exercice 1

- (a) On choisit 3 individus parmis 30 :  $N = C_{30}^3$ .
- (b) Il faut choisir 1 dromadaire parmis 15 et 2 lamas parmis 5 :  $P_{dll} = C_{15}^1 \times C_2^5$ .
- (c) On note  $c$  le chameau,  $d$  le dromadaire et  $l$  le lama

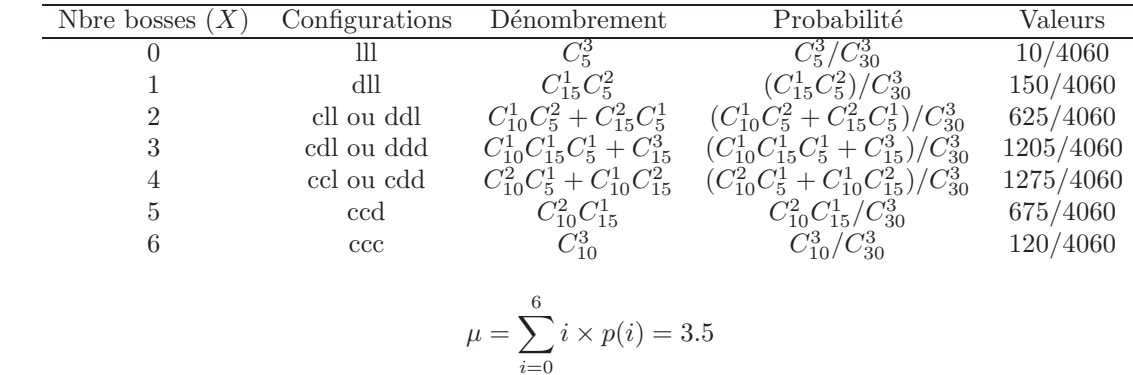

(d)

## Correction Exercice 2

Notons  $A_1$ ="camarade 1 ment",  $A_2$ ="camarade 2 ment". On a  $P(A_1) = p_1$  et  $P(A_2) = p_2$ . (a)  $q_1 = 1 - P(A_1 \cap A_2) = 1 - P(A_1)P(A_2) = 1 - p_1p_2$ .

(b) A la question "Est-ce le bon café ?", l'enseignant obtient deux réponses positives. On cherche donc la probabilité que cela soit le  $\text{BON}$  café sachant que les étudiants ont répondu  $2$  OUI :

$$
q_2 = P(BON \mid 2 OUT) = \frac{P(2 OUT \mid BON) \times P(BON)}{P(2 OUT \mid BON) \times P(BON) + P(2 OUT \mid MAUVAIS) \times P(MAUVAIS)}
$$

avec

$$
P(BON) = \frac{1}{n}
$$
 
$$
P(MAUVAIS) = 1 - \frac{1}{n} = \frac{n-1}{n}
$$

 $P(2 \text{ } OUT | \text{ } BON) = (1 - p_1)(1 - p_2)$   $P(2 \text{ } OUT | \text{ } MAUVAIS) = p_1p_2$ 

En effet, si l'enseignant désigne le bon café il faut que les deux étudiants ne mentent pas pour répondre oui, tandis que si l'enseignant ne montre pas le bon café il faut que les deux étudiants mentent pour répondre oui. On a donc 

$$
q_2 = \frac{\frac{1}{n}(1-p_1)(1-p_2)}{\frac{1}{n}(1-p_1)(1-p_2) + \frac{n-1}{n}p_1p_2} = \frac{(1-p_1)(1-p_2)}{(n-1)p_1p_2 + (1-p_1)(1-p_2)}
$$
  
(c) La condition  $q_1 > q_2 \iff n > \frac{2-(p_1+p_2)}{1-p_1p_2}$ .

## Correction Exercice 3

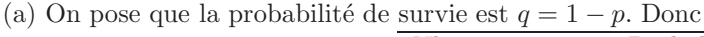

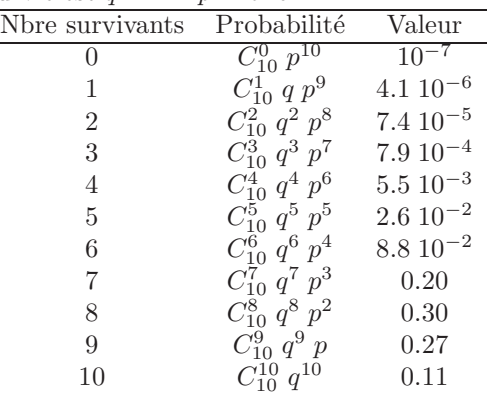

(b) Le nombre de survivants suit une loi normale de moyenne  $\mu = Nq = 200 \times 0.8 = 160$  et d'écart type  $\sigma = \sqrt{Npq} = \sqrt{0.8 * 0.2 * 200} = 4\sqrt{2} = 5.66$ . On réduit les écarts en utilisant la formule

$$
z_x = \frac{x - \mu}{\sigma}
$$

et on trouve  $z_{180.5} = 3.62$ ,  $z_{139.5} = -3.62$ ,  $z_{149.5} = -1.86$ ,  $z_{170.5} = 1.86$ . On lit dans la table que  $\Phi(z_{180.5}) \approx 0.99984$ ,  $\Phi(z_{139.5}) \approx 0.00016$ ,  $\Phi(z_{149.5}) = 0.0314$ ,  $\Phi(z_{170.5}) = 0.9686$ . Donc

(b1)  $P = 1 - \Phi(z_{180.5}) \approx 16 \cdot 10^{-5}$ (b2)  $P = \Phi(z_{139.5}) \approx 16 \ 10^{-5}$ 

(b3)  $P = \Phi(z_{170.5}) - \Phi(z_{149.5}) = 0.9272$ 

(c) la probabilité de survivre à 2 migrations est  $q_2 = q^2 = 0.64$ (d) Le nombre moyen de survivant après n migration est  $N q^n$ . Donc pour que  $N q^n < 42$ , il faut que  $n > \log(42/N)/\log(q)$ , c'est à dire que  $n = 7$ 

#### Correction Exercice 4

(a) On réduit les écarts en utilisant la formule

$$
z_x = \frac{x - \mu}{\sigma}
$$

et on trouve  $z_{\mu+\sigma}=1$ ,  $z_{\mu-\sigma}=-1$ ,  $z_{\mu-2\sigma}=-2$ . On lit dans la table que  $\Phi(z_{\mu+\sigma})=0.8413$ ,  $\Phi(z_{\mu-\sigma})=0.0587$ ,  $Φ(z<sub>μ-2σ</sub>) = 0.0228$ . Donc

- (a1)  $P = 1 \Phi(z_{\mu+\sigma}) = 0.1587$
- (a2)  $P = \Phi(z_{\mu+\sigma}) \Phi(z_{\mu-\sigma}) = 0.6826$
- (a3)  $P = \Phi(z_{\mu-\sigma}) \Phi(z_{\mu-2\sigma}) = 0.0359$

(b) On cherche tout d'abord les valeurs de z pour lesquels la fonction  $\Phi(z)$  est supérieure à 16.67%, 33.33%, 50.00%, 66.67%, 83.33%. Ces valeurs de z sont respectivement -0.96, -0.43, 0, 0.44, 0.97. On obtient ensuite les vitesses seuil grâce à la formule

$$
x = z \times \sigma + \mu.
$$

Les limites de classes sont donc  $[0; 54.44]$ ,  $[54.44; 60.27]$ ,  $[60.27; 65]$ ,  $[65; 69.84]$ ,  $[69.84; 75.67]$ ,  $[75.67; \infty[$ . (c) On réduit les écarts en utilisant la formule

$$
z_x = \frac{x - \mu}{\sigma}
$$

et on trouve  $z_{80} = 1.36, \Phi(z_{80}) = 0.9131$  et  $P(v > 80) = 1 - \Phi(z_{80}) = 0.0869$ . Pour capturer 95 particules rapides, il faudra mesurer la vitesse de N particules et

$$
P \times N = 95
$$
 :  $N = 95/0.0869 = 1093.2$ .

Bine entendu il faut arrondir a l'entier supérieur et donc  $N = 1094$ .

### Correction Exercice 5

La moyenne et l'écart type de la distribution d'échantillonnage de la différence des moyennes pour deux groupes de 28 et 36 étudiants issues de la meme population sont

$$
\mu_{\bar{X}_1 - \bar{X}_2} = \mu_{\bar{X}_1} - \mu_{\bar{X}_2} = 0 \qquad \text{et} \qquad \sigma_{\bar{X}_1 - \bar{X}_2} = \sqrt{\sigma_{\bar{X}_1}^2 - \sigma_{\bar{X}_2}^2} = \sqrt{\frac{\sigma_1^2}{N_1} + \frac{\sigma_2^2}{N_2}} = \sqrt{\frac{1.6^2}{28} + \frac{1.6^2}{36}} = 0.403.
$$

On réduit les écarts en utilisant la formule

$$
z_x = \frac{x - \mu}{\sigma}
$$

et on trouve  $z_{\pm 0.6} = \pm 1.49$ ,  $z_{\pm 1.2} = \pm 2.98$ ,  $z_{0.4} = 0.99$ , et  $z_1 = 2.48$ . Donc  $\Phi(z_{-0.6}) = 1 - \Phi(z_{0.6}) = 0.0681$ ,  $\Phi(z_{0.6}) = 0.9319$ ,  $\Phi(z_{-1.2}) = 1 - \Phi(z_{1.2}) = 0.0014$ ,  $\Phi(z_{1.2}) = 0.9986$ ,  $\Phi(z_{0.4}) = 0.8389$  et  $\Phi(z_1) = 0.9934$ . (1)  $P(\bar{X}_1 - \bar{X}_2 \le -0.6 \cup \bar{X}_1 - \bar{X}_2 \ge 0.6) = 0.1362.$  $(2)$   $P(\bar{X}_1 - \bar{X}_2 \le -1.2 \cup \bar{X}_1 - \bar{X}_2 \ge 1.2) = 0.0028.$ (3)  $P(0.4 \le \bar{X}_1 - \bar{X}_2 \le 1) = \Phi(z_1) - \Phi(z_{0.4}) = 0.1545.$ 

#### Correction Exercice 6

La moyenne et l'écart type de la distribution d'échantillonnage des moyennes pour 16 truites sont

$$
\mu_{\bar{X}} = \mu = 200 \text{ g}
$$
 et  $\sigma_{\bar{X}} = \frac{\sigma}{\sqrt{N}} = \frac{15}{\sqrt{16}} = 3.75 \text{ g}$ 

On réduit les écarts en utilisant la formule

$$
z_x = \frac{x - \mu}{\sigma}
$$

et on trouve  $z_{197.5} = -2/3$ ,  $z_{202.5} = 2/3$ ,  $z_{196.25} = -1$ ,  $z_{195} = -4/3$ ,  $z_{192.5} = -2$ ,  $z_{207.5} = 2$ . A partir de la table, nous avons  $\Phi(z_{197.5}) = 0.2546, \Phi(z_{202.5}) = 0.7454, \Phi(z_{196.25}) = 0.1587, \Phi(z_{195}) = 0.0918, \Phi(z_{192.5}) = 0.0228, \Phi(z_{207.5}) = 0.0228$ 0.9772.

Donc

(1)  $P(197.5 \leq \bar{x} \leq 202.5) = \Phi(z_{202.5}) - \Phi(z_{197.5}) = 0.4908$ 

(2)  $P(\bar{x} \le 196.25) = \Phi(z_{196.25}) = 0.1587$ 

(3)  $P(\bar{x} \ge 195) = 1 - \Phi(z_{195}) = 0.9082$ 

(4)  $P(192.5 \le \bar{x} \le 207.5) = \Phi(z_{207.5}) - \Phi(z_{192.5}) = 0.9544$